Anadventurous escape from 20th Century Suburbia for the 48K Spectrum

DEAL

URBAN TAP

**STOP** 

**NO FNTRY** 

GRIME

**CONTRACTOR RICHARD SHEP SOFTWARE** 

### **URBAN UPSTART-A COMPLEX ADVENTURE WITH SPECTACULAR GRAPHICS.**

### **48K SPECTRUM by Peter Cooke**

Scarthorpe is the sort of town where even the dogs carry flick knives! Where there's only one road in, and that's a one way street!

The sort of town where rebuilding means a new coat of paint, and where people queue up to queue up for a job!

Not many people come to Scarthorpe, and even fewer leave.

The church bells chime three in the morning ... the streets are deserted ... now is your chance to Escape from Scarthorpel

To help you on your quest. this program shows a graphic representation of every location you enter.

## **GOODLUCKI**

#### **URBAN UPSTART**

LOADING: To load Urban Upstart enter LOAD "upstart" CODE. CODE is obtained by pressing both shift keys until a flashing 'E' appears. then pressing CODE, which is located on the I key.

USING THE PROGRAM: To explore Scarthorpe you will need to move from location to location by entering North, South, East or West. You need only use the first letter, i.e. N for North. Follow all instructions by pressing Enter.

To give commands, use simplified English. The program has a large vocabulary including UP, DOWN, ENTER, LEAVE, IN, OUT, CROSS, EXAMINE, LOOK, EAT, DRINK and many others. It is also possible to string commands together, for example "TAKE DUNGAREES AND GO NORTH" or " KILL FAN AND TAKE TRAP". Remember to press Enter after each instruction.

There are also a number of special functions designed to help you. For example 'TAKE" or "T" will allow you to pick up a useful object and carry it with you. Enter "DROP" and you will leave the object behind. If you are unsure of which items you are carrying, enter "I" for an inventory. To see how well you are doing, enter "SCORE" to be given points out of 22. If your game is going badly you can abandon it by entering " QUIT".

If you wish to save the game to be continued later, enter "SAVE" and follow the on-screen instructions. To re-load your game. load the original cassette, move to the first location and enter " LOAD" and follow the on-screen instructions.

**Please note:** IT IS IMPORTANT TO DISCONNECT ANY MICRODRIVE DEVICE BEFORE LOADING THIS GAME.

#### **OTHER ADVENTURES INTO IMAGINATION FROM RICHARD SHEPHERD SOFTWARE**

**lnvincible Island** - Can you find the Seven Parchments of Xaro and their mystical meaning?

**Transylvanian Tower** - A spine chilling 3-D maze adventure.

**Devils of the Deep** - A real time graphic adventure among the Lost Columns of **Atlantis** 

**Super Spy** — A global spy chase through complex puzzles, coded messages and 3-D mazes.

**Everest Ascent** - A graphic simulation of man's ultimate endeavour.

**Ship of the Line** — Command a sailing ship in this naval strategy game.

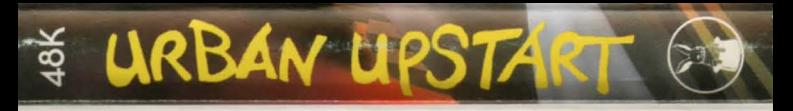

# **The church bells chime three in the morning** ... **the streets are deserted ... now's your chance to ESCAPE FROM SCARTHORPE**

This program is sold subject to the condition that it shall not, by way of trade or otherwise. be lent, hired. resold or otherwise circulated without the written permission of Richard Shepherd Software Ltd. © Richard Shepherd Software Ltd. 1983.